# **Flask-Nicely Documentation**

*Release 0.2.0*

**Jonathan Evans**

May 13, 2015

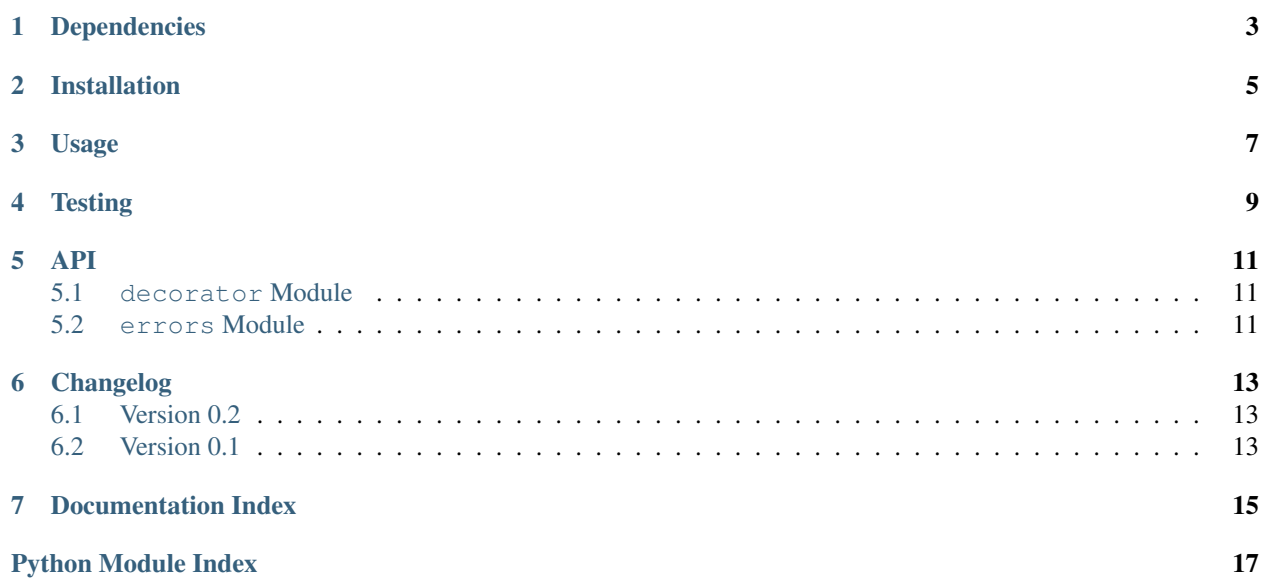

Flask-Nicely consists of a simple decorator with which to wrap Flask functions that return data in order to turn them into pretty, consistent JSON responses. It also provides several built in HTTP exceptions which can be raised in a Flask function in order to return the corresponding HTTP error response.

Docs can be found at <http://flask-nicely.readthedocs.org/>

# **Dependencies**

<span id="page-6-0"></span>Flask-Nicely is tested on both Python 2.7 and Python 3.3. It has only one dependency: [Flask](http://flask.pocoo.org/) itself.

# **Installation**

<span id="page-8-0"></span>Flask-Nicely is available on [PyPI.](https://pypi.python.org/pypi/Flask-Nicely/) The best way to install is via pip, as follows:

pip install flask-nicely

Alternatively, you can download the source code directly from GitHub.

#### **Usage**

<span id="page-10-0"></span>The Flask-Nicely decorator is used as follows:

```
import flask_nicely
app = Flask(__name__)
@app.route('/hello/<name>')
@flask_nicely.nice_json
def hello(name):
   data = \{"Name": name,
        "Message": "Hello, {}!".format(name)
    }
    return data
```
Wrapping our view function in the decorator will cause the view to return the following 200 response:

```
"data": data,
 "error": null,
  "status": 200,
}
```
{

Flask-Nicely also allows you to throw HTTP exceptions which will result in a properly formed HTTP error response. Custom exception messages may be entered:

```
from flask import Flask
import flask_nicely
from flask_nicely.errors import NotFound
app = Flask(__name__)
@app.route('/error/404')
@flask_nicely.nice_json
def throw_404():
    raise NotFound("Could not find the grail!")
```
This will result in the following 404 response:

```
{
  "data": null,
 "error": "Could not find the grail!",
  "status": 404
}
```
Exceptions can accept a payload, which is an arbitrary dictionary to be sent as part of the JSON response. For example:

```
test_payload = {
    'error_detail': "The resource that you requested was not found on the server",
    'documentation': "http://www.flask-nicely.readthedocs.org",
}
```
**raise** NotFound(payload=test\_payload)

Will result in a 404 response containing:

```
{
 "data": null,
 "error": "Not Found",
 "status": 404,
 "error_detail": "The resource that you requested was not found on the server",
  "documentation": "http://www.flask-nicely.readthedocs.org",
}
```
An example app can be found in the examples directory, and can be run from the root directory using:

python examples/app.py

**Testing**

<span id="page-12-0"></span>To run the tests for the project using py.test, simply run:

python setup.py test

For multi-version testing, install and run tox:

pip install tox tox

<span id="page-14-6"></span><span id="page-14-0"></span>Flask-Nicely is comprised of two main modules, the decorator module and the errors module.

#### <span id="page-14-1"></span>**5.1 decorator Module**

The decorator module is the core function of the package.

```
flask_nicely.decorators.nice_json(func)
```
A decorator which returns a pretty jsonified response when wrapped around a Flask view function.

<span id="page-14-4"></span>Parameters **func** – the Flask view function to be wrapped

Return type flask. Response

### <span id="page-14-2"></span>**5.2 errors Module**

The errors module contains a collection of exceptions that will generate corresponding Flask HTTP responses when raised in a function.

```
exception flask_nicely.errors.Forbidden(error_message='', payload=None, *args, **kwargs)
    Bases: flask_nicely.errors.HTTPError
```
<span id="page-14-5"></span>A 403 Forbidden HTTP error.

**status\_code** = 403

```
exception flask_nicely.errors.GatewayTimeout(error_message='', payload=None, *args,
                                                **kwargs)
```
Bases: [flask\\_nicely.errors.HTTPError](#page-14-3)

A 504 Gateway Timeout HTTP error.

**status\_code** = 504

<span id="page-14-3"></span>exception flask\_nicely.errors.**HTTPError**(*error\_message=''*, *payload=None*, *\*args*, *\*\*kwargs*) Bases: exceptions.Exception

A generic error mixin from which the HTTP error responses inherit.

**get\_response**()

**status\_code** = None

<span id="page-15-0"></span>exception flask\_nicely.errors.**NotFound**(*error\_message=''*, *payload=None*, *\*args*, *\*\*kwargs*) Bases: [flask\\_nicely.errors.HTTPError](#page-14-3) A 404 Not Found HTTP error. **status\_code** = 404 exception flask\_nicely.errors.**ServerError**(*error\_message=''*, *payload=None*, *\*args*, *\*\*kwargs*) Bases: [flask\\_nicely.errors.HTTPError](#page-14-3) A 500 Internal Server Error HTTP error. **status\_code** = 500 exception flask\_nicely.errors.**Unauthorized**(*error\_message=''*, *payload=None*, *\*args*, *\*\*kwargs*) Bases: [flask\\_nicely.errors.HTTPError](#page-14-3) A 401 Unauthorized HTTP error. **status\_code** = 401

# **Changelog**

# <span id="page-16-1"></span><span id="page-16-0"></span>**6.1 Version 0.2**

2014-03-11

First 'master' release.

- Greatly improved documentation.
- Added the ability to include arbitrary payloads with an error response.
- Extended tests to cover Python 3.3 compatibility.

# <span id="page-16-2"></span>**6.2 Version 0.1**

2014-02-14 Initial development release.

**CHAPTER 7**

# **Documentation Index**

<span id="page-18-0"></span>• genindex

Python Module Index

<span id="page-20-0"></span>f

flask\_nicely.decorators, [11](#page-14-4) flask\_nicely.errors, [11](#page-14-5)

#### Index

#### F

flask\_nicely.decorators (module), [11](#page-14-6) flask\_nicely.errors (module), [11](#page-14-6) Forbidden, [11](#page-14-6)

### G

GatewayTimeout, [11](#page-14-6) get\_response() (flask\_nicely.errors.HTTPError method), [11](#page-14-6)

## $H$

HTTPError, [11](#page-14-6)

#### N

nice\_json() (in module flask\_nicely.decorators), [11](#page-14-6) NotFound, [11](#page-14-6)

# S

ServerError, [12](#page-15-0) status\_code (flask\_nicely.errors.Forbidden attribute), [11](#page-14-6) status\_code (flask\_nicely.errors.GatewayTimeout attribute), [11](#page-14-6) status\_code (flask\_nicely.errors.HTTPError attribute), [11](#page-14-6) status\_code (flask\_nicely.errors.NotFound attribute), [12](#page-15-0) status\_code (flask\_nicely.errors.ServerError attribute), [12](#page-15-0) status\_code (flask\_nicely.errors.Unauthorized attribute), [12](#page-15-0)

 $\bigcup$ Unauthorized, [12](#page-15-0)